## **Programmieren II für Studierende der Mathematik**

Blatt 7 – Lösungsvorschlag

**Aufgabe 8** Eine symmetrische, positiv definite Matrix  $A = (a_{ij})_{i,j=0,...,n-1} \in \mathbb{R}^{n \times n}$  ist darstellbar als Produkt  $A = LL^T$  mit  $L = (l_{ij})_{i,i=0,...,n-1}$  einer unteren linken Dreiecksmatrix mit positiven Hauptdiagonalelementen (Cholesky-Zerlegung). L kann berechnet werden wie folgt:

$$
l_{jj} = \sqrt{a_{jj} - \sum_{k=0}^{j-1} l_{jk}^2}
$$
  
\n
$$
l_{ij} = \frac{1}{l_{jj}} \left( a_{ij} - \sum_{k=0}^{j-1} l_{ik} l_{jk} \right) \quad i = j+1, ..., n-1
$$
  
\n
$$
j = 0, ..., n-1
$$

Erstellen Sie eine Klasse Cholesky mit einem Konstruktor, der die Cholesky-Zerlegung für eine als Referenzarameter übergegebene Matrix durchführt und nur L als Attribut des erzeugten Objektes speichert. Der Konstruktor soll ein weiteres Argument  $\varepsilon$  akzeptieren (optional mit Voreinstellung 1 · 10<sup>-10</sup>). Wenn bei der Berechnung von  $l_{jj}$  der Radikant betragsmäßig kleiner oder gleich  $\epsilon \cdot \text{Spur}(A)$  mit  $\text{Spur}(A) = \sum_{i=0}^{n-1} a_{ii}$  ist, soll das Programm unter Ausgabe einer aussagekräftigen Fehlermeldung geeignet abgebrochen werden. Zudem soll der Konstruktor überprüfen ob die gegebene Matrix quadratisch ist und geeignet abbrechen, falls nicht.

Typaliase

```
using DVector = vector<double>;
using DMatrix = vector<vector<double>>;
```
Cholesky

```
class Cholesky {
  private:
   DMatrix L;
  public:
    Cholesky (const DMatrix& matrix, double eps = 1e-10)
      : L(matrix.size(), vector<double>(matrix.size())) {
      unsigned int n = L.size();
      for (unsigned int i = 0; i < n; i++)
       if (matrix[i].size() != n) {
          ostringstream sstr;
          sstr << "Matrix nicht quadratisch an Zeile " << i;
          throw invalid_argument{sstr.str()};
       }
      double trace = 0;
      for (unsigned int i = 0; i < n; i++)trace += matrix[i][i];
      for (unsigned int j = 0; j < n; j++) {
        L[j][j] = matrix[j][j];
        for (unsigned int k = 0; k < j; k++)
          L[j][j] -= L[j][k] * L[j][k];
```

```
if (abs(L[j][j]) \leq abs(eps * trace)) {
          ostringstream sstr;
          sstr << "Diagonalelement zu klein bei " << j;
          throw runtime_error{sstr.str()};
        }
        L[j][j] = sqrt(L[j][j]);for (unsigned int i = j + 1; i < n; i++) {
          L[i][j] = matrix[i][j];for (unsigned int k = 0; k < j; k++)
            L[i][j] -= L[j][k]*L[i][k];L[i][j] /= L[j][j];}
     }
    }
       getEntry
       Cholesky Ausgabe
       solve
};
```
Implement[ieren](#page-3-0) Sie eine Methode getEntry von Cholesky mit zwei Parametern i und j. Rückgabewert der Methode soll  $a_{ij} = \sum_{k=0}^{\min(i,j)} l_{jk} l_{ik}$  als Wert vom Typ double sein.

```
getEntry
double getEntry(unsigned int i, unsigned int j) const {
  double res = 0;
  for (unsigned int k = 0; k \le m \text{min}(i, j); k_{++}) {
    res += L[j][k] * L[i][k];}
  return res;
}
```
Überladen Sie den Ausgabeoperator für Cholesky geeignet. Es soll die ursprüngliche Matrix unter Verwendung der Methode getEntry ausgegeben werden.

```
Cholesky Ausgabe
```

```
friend ostream& operator<<(ostream& stream, const Cholesky& c) {
  for (unsigned int i = 0; i < c.L.size(); i++) {
     stream \langle \cdot \cdot \cdot \cdot \cdot \cdot \cdot \ranglefor (unsigned int j = 0; j < c. L. size(); j^{++})
       stream << setw(9) << c.getEntry(i, j);
    stream \langle \cdot \rangle'';
    if (i + 1 < c.L.size())
       stream << endl;
  }
  return stream;
}
```
Implementieren Sie ein Hauptprogramm in dem zunächst die Dimension gefolgt von den Einträgen einer  $n \times n$ -Matrix A von der Standardeingabe eingelesen wird. Es soll dann ein Objekt der Klasse Cholesky aus A Seite 2 von 6

erzeugt werden (also die Cholesky-Zerlegung durchgeführt werden). Geben Sie das erstellte Objekt dann zur Kontrolle auf der Standardausgabe aus.

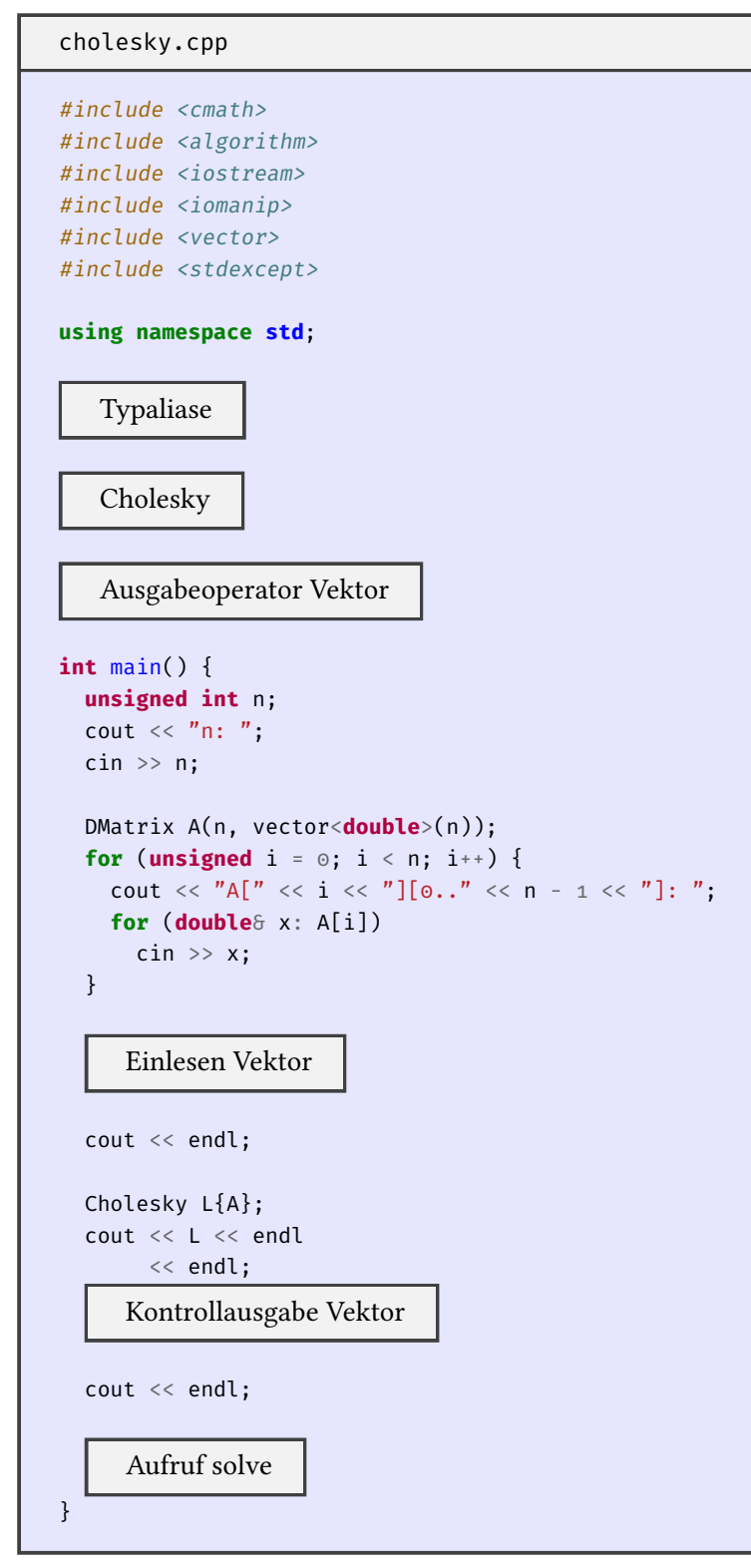

Ein line[ares Gleichun](#page-4-1)gssystem der Form  $Ax = b$  kann bei gegebenem  $b = (b_i)_{i=0,...,n-1}$  und gesuchtem *x* = ( $x_i$ )<sub>i=0</sub>,...,<sub>*n*−1</sub> mithilfe der Cholesky-Zerlegung von *A* effizient gelöst werden. Hierfür lösen wir die Gleichungssysteme  $Ly = b$  mit  $y = (y_i)_{i=0,...,n-1}$  und  $L^T x = y$  wie folgt:

$$
y_i = \frac{1}{l_{ii}} \left( b_i - \sum_{k=0}^{i-1} l_{ik} y_k \right) \qquad i = 0, \dots, n-1
$$
  

$$
x_i = \frac{1}{l_{ii}} \left( y_i - \sum_{k=i+1}^{n-1} l_{ki} x_k \right) \qquad i = n-1, \dots, 0
$$

Implementieren Sie eine Methode solve von Cholesky die  $b$  als Referenzparameter akzeptiert und  $x$  liefert.

## solve

```
DVector solve(const DVector& b) {
  DVector y(L.size()), x(L.size());
  for (unsigned int i = 0; i < L.size(); i++) {
    y[i] = b[i];for (unsigned int k = 0; k < i; k++)
     y[i] -= L[i][k] * y[k];y[i] /= L[i][i];}
  for (unsigned int m = 0; m < L.size(); m++) {
    const unsigned int i = L.size() - m - 1;
    x[i] = y[i];for (unsigned int k = i + 1; k < L.size(); k++)x[i] -= L[k][i] * x[k];x[i] /= L[i][i];}
  return x;
}
```
Erweitern Sie ihr Hauptprogramm darum, dass auch b eingelesen und zur Kontrolle wieder ausgegeben wird. Rufen Sie dann mit b die Methode solve auf dem Objekt der Klasse Cholesky auf und geben Sie das Ergebnis ebenfalls aus.

Einlesen Vektor

```
DVector b(n);
cout \langle\langle "b[0.." \langle \langle n - 1 \langle \rangle "]: ";
for (double& x: b)
   \sin \gg x;
```
Ausgabeoperator Vektor

```
ostream& operator<<(ostream& stream, const DVector& v) {
  stream \langle\langle "( ";
  for (unsigned int i = 0; i < v.size(); i++)
    stream << setw(9) << v[i];
  stream \langle\langle ")";
  return stream;
}
```

```
Kontrollausgabe Vektor
```
cout  $\langle$  b  $\langle$  endl;

## <span id="page-4-0"></span>Aufruf solve

```
cout \langle L.solve(b) \langle endl;
```
<span id="page-4-1"></span>Testen Sie Ihr Programm mit den folgenden Beispielen:

a) 
$$
A = \begin{pmatrix} 1 & 2 & 4 \\ 2 & 13 & 23 \\ 4 & 23 & 77 \end{pmatrix}
$$
,  $b = \begin{pmatrix} -3 \\ -21 \\ -73 \end{pmatrix}$   
b)  $A = \begin{pmatrix} 1 & 0 & 3 & 0 \\ 0 & 4 & 0 & 0 \\ 3 & 0 & 25 & 20 \\ 0 & 0 & 20 & 61 \end{pmatrix}$ ,  $b = \begin{pmatrix} 10 \\ 8 \\ 158 \\ 304 \end{pmatrix}$   
c)  $A = \begin{pmatrix} 10 & 1 & 2 & 3 & 4 \\ 1 & 9 & -1 & 2 & -3 \\ 2 & -1 & 7 & 3 & -5 \\ 3 & 2 & 3 & 12 & 1 \\ 4 & -3 & -5 & 1 & 15 \end{pmatrix}$ ,  $b = \begin{pmatrix} 12 \\ -8 \\ 1 \\ 3 \\ 4 \end{pmatrix}$ 

ª ® ® ® ® ®  $^{\prime}$ 

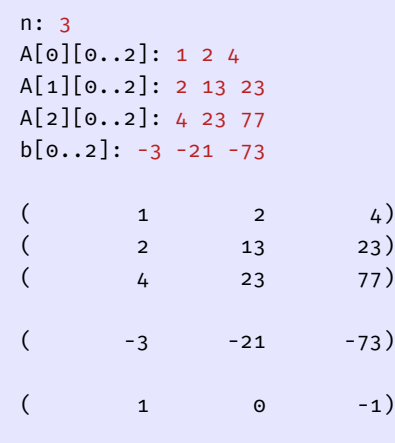

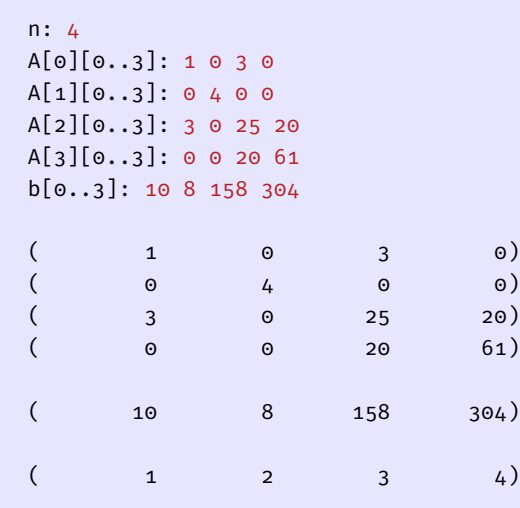

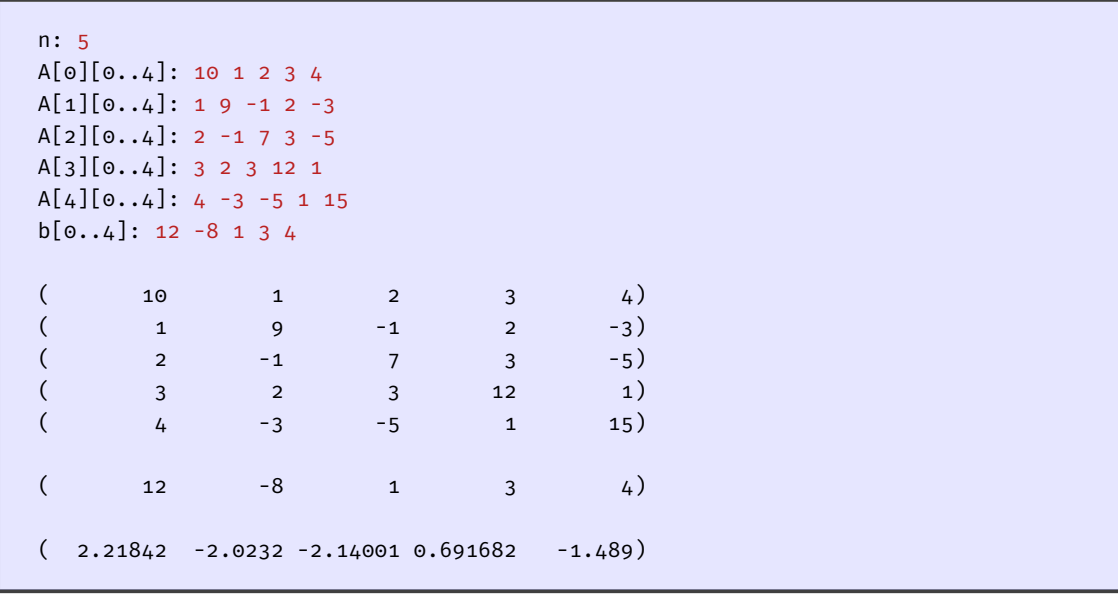